# TEI-manual for Projektet 'Infrastrukturalisme'

En tilpasset udgave af 'Fælles praksis for TEI-kodning, Version 5 - 14/12-2017'.

# Indhold

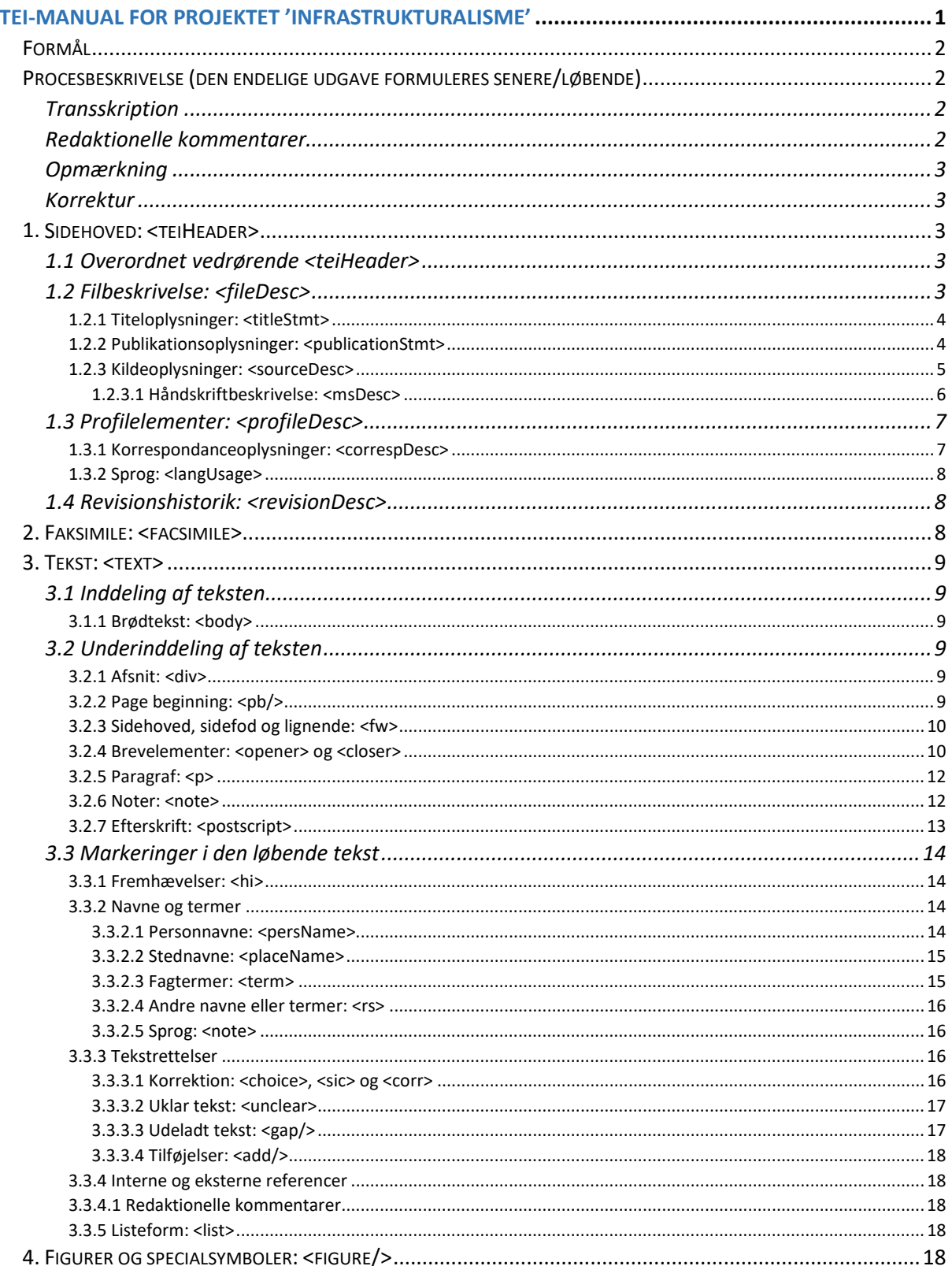

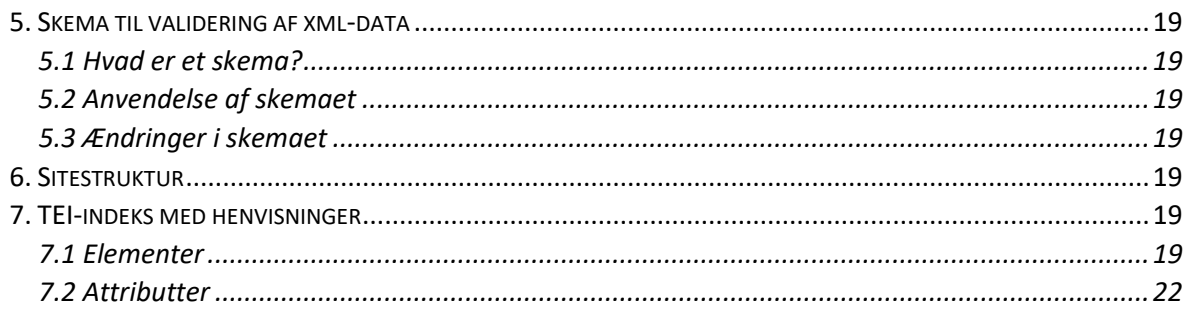

### Formål

Målet for Projektet 'Infrastrukturalisme er at etablere en forskningsinfrastruktur med en brevregistrant og en digital udgivelse af brevvekslingen mellem forskellige af det 20. århundredes vigtigste danske sprogforskere. Kernen i projektet er Louis Hjelmslevs værker og brevveksling – et arkiv, som fordeler sig over 167 æsker i Det Kongelige Biblioteks varetægt, hvoraf æskerne 20-43 indeholder Louis Hjelmslevs korrespondance. Fra æske 20 til 43 udtager projektet hvert enkelt brev, note og andre typer dokumenter af interesse for den endelige brevregistrant til digitalisering og forsyning af metadata i form af TEI-kodning ud fra principperne i nærværende manual. En grundlæggende introduktion til TEI og XML findes [her.](https://tei-c.org/release/doc/tei-p5-doc/en/html/SG.html#SG152)

Manualen for Projektet 'Infrastrukturalisme' er opbygget og tilpasset til projektet efter anbefalingerne i '*Fælles praksis for TEI-kodning, Version 5 – 14/12-2017*', som blev udarbejdet i samarbejde mellem medarbejdere fra Det Danske Sprog- og Litteraturselskab, Det Kongelige Bibliotek, DigHumLab (Aarhus Universitet), Center for Sprogteknologi (Københavns Universitet) og Grundtvigs Værker (Aarhus Universitet).

TEI-manualen for Projektet 'Infrastrukturalisme' indeholder en grundig vejledning til, hvordan brevene skal opmærkes på både det manuskriptbeskrivende og det filologiske plan ud fra ønsket om at opmærke præcist, men simpelt. Det betyder, at opmærkningen begrænses til datoer, navne (person- og stednavne, konferencer, udgivelser), sprogvidenskabelige fagtermer, ikke-stiltiende tekstrettelser af slå-/taste-/stavefejl, som skribenten ikke allerede selv har rettet, understregninger, notetilføjelser samt redaktionelle kommentarer til indholdet. Søger man andre detaljer end de her nævnte, henvises man til faksimilen for den enkelte brevside, som knyttes til transskriptionen med en for det enkelte dokument specifik 'persistent identifier' udformet af Det Kongelige Bibliotek.

I de senere faser af projektet, hvor fokus flyttes fra Louis Hjelmslev og til hans primære korrespondancepartnere, vil de breve, som findes til og fra de pågældende skribenter, inddrages og behandles på samme måde som beskrevet her for Hjelmslevs egne korrespondancer.

### Procesbeskrivelse (den endelige udgave formuleres senere/løbende)

#### **Transskription**

Mads Nielsen, Heidi McGhee og Caroline H.V. Boolsen transskriberer korrespondancer fra original/faksimile til tekstprogram i henholdsvis København og Aarhus.

#### Redaktionelle kommentarer

Frans Gregersen eller en af post.doc'erne, Lorenzo Cigana og Viggo Bank Jensen kommenterer specifikke passager i brevene, som senere skal indlemmes i den digitale database.

### Opmærkning

Opmærkningsprocessen foregår i flere dele – den automatiske opmærkning, som udføres af CST, og den manuelle del, som udføres af Heidi McGhee i Aarhus og Caroline H. V. Boolsen i København.

Transskriptionerne konverteres til XML-format og teksten køres igennem et CST-program, udformet af Dorte Haltrup Hansen, som autogenerer opmærkningen på den transskriberede tekst efter principperne i nærværende manual. Den autogenererede fil gennemgår derefter en manuel opmærkning med tilføjelser og rettelser, mens den sammenholdes med faksimilen for at fange eventuelle transskriptionsfejl og for korrekt at kunne opmærke slå-/taste-/stavefejl (rettet og med fejlen i et tilhørende <choice>-, <sic>- og <corr>-element), understregninger og marginaliabeskrivelser (hvor på siden de befinder sig, og hvem der har lavet dem). Den færdigopmærkede fil lægges i mappen 'klar-til-id-tjek' i kapslens mappe på N-drevet under 'Transskriberede filer'.

#### Korrektur

De opmærkede breve gennemses for kodningsfejl af CST og flyttes derefter til mappen 'Data-FINAL' på N-drevet.

#### 1. Sidehoved: <teiHeader>

#### <span id="page-2-1"></span>1.1 Overordnet vedrørende <teiHeader>

I dette afsnit behandles elementerne [<TEI>](https://www.tei-c.org/release/doc/tei-p5-doc/en/html/ref-TEI.html), [<teiHeader>](https://www.tei-c.org/release/doc/tei-p5-doc/en/html/ref-teiHeader.html), [<fileDesc>](https://www.tei-c.org/release/doc/tei-p5-doc/en/html/ref-fileDesc.html), [<profileDesc>](https://www.tei-c.org/release/doc/tei-p5-doc/en/html/ref-profileDesc.html) og [<revisionDesc>](https://www.tei-c.org/release/doc/tei-p5-doc/en/html/ref-profileDesc.html) samt attributten *[@xml:lang](https://www.tei-c.org/release/doc/tei-p5-doc/en/html/ST.html#STGA)*.

En teiHeader kan bestå af en række elementer, hvoraf følgende bliver håndteret i nærværende manual: [1](#page-2-0)

- <fileDesc> (file description) giver en detaljeret bibliografisk beskrivelse af en elektronisk fil.
- <profileDesc> (text-profile description) giver en detaljeret beskrivelse af de ikkebibliografiske aspekter ved teksten.
- <revisionDesc> (revision description) opsummerer filens revisionshistorik.

Af ovenstående er kun <fileDesc> obligatorisk i *TEI P5*. I tillæg hertil er <revisionDesc> obligatorisk i '*Fælles praksis for TEI-kodning, Version 5 – 14/12-2017*'. Det er tilladt at angive attributten *@xml:lang* på alle elementer i teiHeaderen, der indeholder tekst. '*Fælles praksis for TEI-kodning, Version 5 – 14/12-2017*' anbefaler, at man udnytter denne mulighed, og at man enten angiver *@xml:lang* på <teiHeader>-elementet, eller, hvis der er brugt mere end ét sprog, angiver *@xml:lang* der, hvor der er angivet tekst i elementerne. I Projektet 'Infrastrukturalisme' er metasproget på dansk, og <teiHeader>-elementet har derfor attributten *@xml:lang="da"*.

#### <span id="page-2-2"></span>1.2 Filbeskrivelse: <fileDesc>

I dette afsnit behandles elementet [<fileDesc>](https://www.tei-c.org/release/doc/tei-p5-doc/en/html/ref-fileDesc.html).

Elementet <fileDesc> angiver den fulde bibliografiske beskrivelse af en elektronisk fil, herunder titelog publikationsoplysninger samt detaljer angående den fysiske kilde, som ligger til grund for den elektroniske fil

<span id="page-2-0"></span> <sup>1</sup> For *TEI P5'*s specifikationer for <teiHeader> se [http://www.tei-c.org/release/doc/tei-p5](http://www.tei-c.org/release/doc/tei-p5-doc/en/html/HD.html) [doc/en/html/HD.html](http://www.tei-c.org/release/doc/tei-p5-doc/en/html/HD.html)

#### <span id="page-3-1"></span>*1.2.1 Titeloplysninger: <titleStmt>*

I dette afsnit behandles elementerne [<titleStmt>](https://www.tei-c.org/release/doc/tei-p5-doc/en/html/ref-titleStmt.html), [<title>](https://www.tei-c.org/release/doc/tei-p5-doc/en/html/ref-title.html), [<author>](https://www.tei-c.org/release/doc/tei-p5-doc/en/html/ref-author.html), [<editor>](https://www.tei-c.org/release/doc/tei-p5-doc/en/html/ref-editor.html), [<funder>](https://www.tei-c.org/release/doc/tei-p5-doc/en/html/ref-funder.html), [<respStmt>](https://www.tei-c.org/release/doc/tei-p5-doc/en/html/ref-respStmt.html) og [<resp>](https://www.tei-c.org/release/doc/tei-p5-doc/en/html/ref-resp.html) samt attributterne *[@ref,](https://www.tei-c.org/release/doc/tei-p5-doc/en/html/ref-att.canonical.html#tei_att.ref) [@role](https://www.tei-c.org/release/doc/tei-p5-doc/en/html/ref-att.naming.html#tei_att.role)* og *[@xml:lang.](https://www.tei-c.org/release/doc/tei-p5-doc/en/html/ref-att.global.html#tei_att.xml-lang)*

Titelangivelsen <titleStmt> indeholder mindst ét <title>-element (så man fx kan vælge at have både en dansk og en engelsk titel), efterfulgt af nul eller flere <author>-, <editor>- og <funder>-elementer. Et brevs titel komponeres ud fra initialer på afsender, initialer på modsender og dato for afsendelsen af brevet, f.eks. JH-til-LH-12-07-1956'. Eks.:

> <titleStmt> <title>DJtilHJU-1931-02-14.txt</title>

Har samme afsender sendt flere breve til samme modtager på samme dato får hvert brev et bogstav knyttet til sin titel, så de er til at skelne fra hinanden: 'JH-til-LH-12-07-1956a' og JH-til-LH-12-07- 1956b' og så fremdeles. Bogstaverne bør tildeles i rækkefølge efter hvilket brev, der er sendt først.

Brevets afsender specificeres i et <author>-element, som følger direkte efter titlen under <titleStmt>. CST tilføjer automatisk en *@ref*-attribut med forfatterens id. Eks.:

<author ref="#np60">Jens Holt</author>

Efter <author> følger <editor>-elementet, hvori det i kommenteringsfasen noteres, hvem fra projektet, der har kommenteret det pågældende brev. Der kan godt være mere end én <editor> til hvert brev. Typen af bidrag specificeres i *@role* med værdien *"commentation"*.

```
<editor role="commentation" who="#fransgregersen">Frans Gregersen</editor>
```
Hvor der er behov for at kreditere andres indsats bruges elementet <respStmt>, hvor den ansvarlige specificeres med navn og id (læs om navne og termer i afsnit [3.3.2](#page-13-0) og personnavne i afsnit [3.3.2.1\)](#page-13-1). Enten en enkeltperson. Eks.:

```
<respStmt>
  <resp>Transskription</resp>
   <persName ref="#madsnielsen">Mads Nielsen</persName>
</respStmt>
```
Eller en organisation. Eks.:

```
<respStmt>
  <resp>Digitalisering</resp>
   <orgName>Digitaliseringsafdelingen, Det Kongelige Bibliotek</orgName>
 </respStmt>
```
Alt andet arbejde med de digitale breve, fx automatisk generering af TEI-header, specificeres under <revisionDesc> (se afsnit 1.4).

#### <span id="page-3-0"></span>*1.2.2 Publikationsoplysninger: <publicationStmt>*

I dette afsnit behandles elementerne [<publicationStmt>](https://www.tei-c.org/release/doc/tei-p5-doc/en/html/ref-publicationStmt.html), [<publisher>](https://www.tei-c.org/release/doc/tei-p5-doc/en/html/ref-publisher.html), [<pubPlace>](https://www.tei-c.org/release/doc/tei-p5-doc/en/html/ref-pubPlace.html) og [<date>](https://www.tei-c.org/release/doc/tei-p5-doc/en/html/ref-date.html) samt attributterne *[@when](https://www.tei-c.org/release/doc/tei-p5-doc/en/html/ref-att.datable.w3c.html#tei_att.when)*, *[@cert,](https://www.tei-c.org/release/doc/tei-p5-doc/en/html/ref-att.global.responsibility.html#tei_att.cert) [@notBefore](https://www.tei-c.org/release/doc/tei-p5-doc/en/html/ref-att.datable.w3c.html#tei_att.notBefore)*, *[@notAfter](https://www.tei-c.org/release/doc/tei-p5-doc/en/html/ref-att.datable.w3c.html#tei_att.notAfter)*, *[@to](https://www.tei-c.org/release/doc/tei-p5-doc/en/html/ref-att.datable.w3c.html#tei_att.to)* og *[@from](https://www.tei-c.org/release/doc/tei-p5-doc/en/html/ref-att.datable.w3c.html#tei_att.from)*.

I elementet <publicationStmt> indføres oplysninger om udgivelsen af den tekst, som den elektroniske fil indeholder. Disse oplysninger vil oftest være forskellige fra udgivelsesoplysningerne vedrørende den tilgrundliggende kilde, som gives i <sourceDesc> (se afsnit [1.2.3\)](#page-4-0). Elementet <publicationStmt> skal have mindst ét <publisher>-element, netop ét <pubPlace>-element og netop ét <date>-element; disse er obligatoriske. Eks.:

> <publicationStmt> <publisher>Henrik Jørgensen, AU</publisher> <pubPlace>CLARIN-DK</pubPlace> <date *when="2019"*>2019 ff.</date> </publicationStmt>

I <date>-elementet oplyses udgivelsesdatoen ved hjælp af attributten *@when* og med værdier som *"åååå-mm-dd"* eller *"åååå"*. Derudover er følgende attributter mulige:

- *@when="yyyy-mm-dd"* eller *"yyyy"*
- *@notBefore="yyyy-mm-dd"* eller *"yyyy"* (kan bruges sammen med *@notAfter*)
- *@notAfter="yyyy-mm-dd"* eller *"yyyy"* (kan bruges sammen med *@notBefore*)
- *@from="yyyy-mm-dd"* eller *"yyyy"* (kan bruges sammen med *@to*)
- *@to="yyyy-mm-dd"* eller *"yyyy"* (kan bruges sammen med *@from*)

Attributten *@cert* kan bruges i sammenhæng med ovenstående attributter til <date>-elementet for at indikere graden af sikkerhed ved den enkelte dato. Er det fx en dato, vi har gættet på ud fra tekstens indhold, da kan værdien sættes til *@cert="low"*, mens en høj grad af sikkerhed vedrørende en dato kan give værdien *@cert="high"*.

Desuden er det muligt at angive en tekst i <date>. Eks.:

<date *notBefore="1940-09-01" notAfter="1940-09-30"*>I begyndelsen af september</date>

Ved brug af attributterne *@notBefore* og *@notAfter* til upræcise tidsangivelser som fx "I begyndelsen af september", "i slutningen av 1941" eller "vinteren '35-'36" bør man dække sig præcist, men bredt ind gennem attributværdierne. Attributværdierne for "I begyndelsen af september" ovenfor er således sat til den første og den sidste dato i september måned. Ud fra samme princip må "i slutningen av 1941" strække sig fra januar 1941 frem til december 1941. Eks.

<date *notBefore="1941-01" notAfter="1941-12"*>i slutningen av 1941</date>

Årstiderne er straks lidt mere flydende og tæller eksempler som "vinteren '35-'36" og "i foraaret '63". Sikrest er det at holde sig til årstallene, der i hvert fald ikke kan diskuteres. Det giver nedenstående annotering af vinter-eksemplet:

<date *notBefore="1935" notAfter="1936"*>vinteren '35-'36</date>

Og denne annotering af forårs-eksemplet:

<date *when="1963"*>i foraaret '63</date>

#### <span id="page-4-0"></span>*1.2.3 Kildeoplysninger: <sourceDesc>*

I dette afsnit behandles elementet [<sourceDesc>](https://www.tei-c.org/release/doc/tei-p5-doc/en/html/ref-sourceDesc.html).

I elementet <sourceDesc> angives de bibliografiske oplysninger om den eller de kilder, som ligger til grund for teksten i det elektroniske dokument.

#### <span id="page-5-2"></span>1.2.3.1 Håndskriftbeskrivelse: <msDesc>

I dette afsnit behandles elementet [<msDesc>](https://www.tei-c.org/release/doc/tei-p5-doc/en/html/ref-msDesc.html).

Elementet <msDesc> indeholder en beskrivelse af et enkelt identificerbart håndskrift eller andet tekstbærende objekt.

#### <span id="page-5-1"></span>1.2.3.1.1 Håndskriftidentifikation: <msIdentifier>

I dette afsnit behandles elementerne [<msIdentifier>](https://www.tei-c.org/release/doc/tei-p5-doc/en/html/ref-msIdentifier.html), [<settlement>](https://www.tei-c.org/release/doc/tei-p5-doc/en/html/ref-settlement.html), [<repository>](https://www.tei-c.org/release/doc/tei-p5-doc/en/html/ref-repository.html) og [<idno>](https://www.tei-c.org/release/doc/tei-p5-doc/en/html/ref-idno.html).

Under elementet <msIdentifier> findes de informationer, som kræves for at identificere det beskrevne objekt. Hvor det befinder sig specificeres først gennem <settlement>-elementet, og dernæst gennem <repository>-elementet. Begge disse informationer er faste for brevsamlingen som helhed, mens informationen i elementet <idno> er enestående for hver enkelt beskrevne side. Idnumre for brevene udstedes af KB i forbindelse med digitaliseringen. Eks.:

<msIdentifier> <settlement>København</settlement> <repository>KB</repository> <idno>acc-1992\_0005\_024\_Holt\_0020\_001</idno>

Er der flere beskrevne sider i ét brev, da tilføjes et <idno>-element til hvert enkelt brevsides id.

#### <span id="page-5-0"></span>1.2.3.1.2 Fysisk beskrivelse: <physDesc>

I dette afsnit behandles elementerne [<physDesc>](https://www.tei-c.org/release/doc/tei-p5-doc/en/html/ref-physDesc.html), [<objectDesc>](https://www.tei-c.org/release/doc/tei-p5-doc/en/html/ref-objectDesc.html), [<supportDesc>](https://www.tei-c.org/release/doc/tei-p5-doc/en/html/ref-supportDesc.html), [<support>](https://www.tei-c.org/release/doc/tei-p5-doc/en/html/ref-support.html), [<extent>](https://www.tei-c.org/release/doc/tei-p5-doc/en/html/ref-extent.html), [<note>](https://www.tei-c.org/release/doc/tei-p5-doc/en/html/ref-note.html), [<dimensions>](https://www.tei-c.org/release/doc/tei-p5-doc/en/html/ref-dimensions.html), [<height>](https://www.tei-c.org/release/doc/tei-p5-doc/en/html/ref-height.html), [<width>](https://www.tei-c.org/release/doc/tei-p5-doc/en/html/ref-width.html), [<handDesc>](https://www.tei-c.org/release/doc/tei-p5-doc/en/html/ref-handDesc.html) og [<accMat>](https://www.tei-c.org/release/doc/tei-p5-doc/en/html/ref-accMat.html) samt attributterne *[@form,](https://www.tei-c.org/release/doc/tei-p5-doc/en/html/ref-objectDesc.html#tei_att.form) [@material,](https://www.tei-c.org/release/doc/tei-p5-doc/en/html/ref-supportDesc.html#tei_att.material) [@scope,](https://www.tei-c.org/release/doc/tei-p5-doc/en/html/ref-att.dimensions.html#tei_att.scope) [@type](https://www.tei-c.org/release/doc/tei-p5-doc/en/html/ref-att.typed.html#tei_att.type)* og *[@unit](https://www.tei-c.org/release/doc/tei-p5-doc/en/html/ref-att.dimensions.html#tei_att.unit)*.

Elementet <physDesc> indeholder en fysisk beskrivelse af et tekstbærende objekt. Herunder indgår en beskrivelse af de fysiske komponenter, som udgør det beskrevne objekt i elementet <objectDesc>, hvortil der føjes en *@form*-attribut og en værdi tilpasset det enkelte objekt, fx *"letter"* eller *"postcard"*. Materialet specificeres, hvis det kendes, under elementet <supportDesc> med attributten *@material* og en værdi tilpasset det enkelte objekt, fx *"paper"*, *"cardboard"* eller *"aerogram"*.

Under <supportDesc> tilføjes elementet <support>, og her beskriver man, hvorvidt brevet er en original eller en kopi af et afsendt brev (som gennemslag på karbonpapir), eller om det fx er afsendt på aerogram (som luftpostbrev). Eks.:

<supportDesc *material="paper"*> <support>Gennemslag af det originale brev, som befinder sig i Aarhus</support>

Herefter følger <extent>, hvorunder der tilføjes et <note>-element med information om antal ark/blade. Under <extent> findes <dimensions>-elementet med attribut og tilhørende værdi *@scope="all"*, *@type="leaf"* og *@unit="mm"* (eller hvilken som helst passende måleenhed, man finder passende)*.* Objektets størrelse specificeres i elementerne <height> og <width> i den måleenhed, værdien er sat til i *@unit*. Eks.:

<physDesc>

<objectDesc *form="letter"*> <supportDesc *material="paper"*> <support>Original</support> <extent><note>1 ark / 2 blade</note> <dimensions *scope="all" type="leaf" unit="mm"*> <height>297 mm</height> <width>210 mm</width>

Hvert fysisk stykke papir er et **ark**, mens hver påskreven side er et **blad**. Et brev, der består af to stykker papir påskrevet for og bag består derfor af to ark, men fire blade.

Typen af skrift – håndskrevet eller maskinskrevet – specificeres i et <p>-element under <handDesc> med teksten 'typed' eller 'written'. Om nødvendigt kan vi senere hen specificere endnu mere detaljeret. Eks:

<handDesc>

<p>Maskinskrevet brev med håndskrevne noter i marginerne, korrektioner og signatur. </p>

Eventuelle bilag beskrives i et <p>-element under <accMat>, der placeres som det sidste element i <physDesc>.

#### <span id="page-6-1"></span>1.3 Profilelementer: <profileDesc>

I dette afsnit behandles elementet [<profileDesc>](https://www.tei-c.org/release/doc/tei-p5-doc/en/html/ref-profileDesc.html), hvori en detaljeret beskrivelse af de ikkebibliografiske aspekter ved brevet udfyldes, særligt vedrørende sprog og undersprog, hvilke omstændigheder brevet blev produceret under og af hvem.

#### <span id="page-6-0"></span>*1.3.1 Korrespondanceoplysninger: <correspDesc>*

I dette afsnit behandles elementerne [<correspDesc>](https://www.tei-c.org/release/doc/tei-p5-doc/en/html/ref-correspDesc.html) og [<correspAction>](https://www.tei-c.org/release/doc/tei-p5-doc/en/html/ref-correspAction.html) samt attributterne *[@type](https://www.tei-c.org/release/doc/tei-p5-doc/en/html/ref-att.typed.html#tei_att.type)* og @[ref.](https://www.tei-c.org/release/doc/tei-p5-doc/en/html/ref-att.canonical.html#tei_att.ref) Læs mere om elementet [<persName>](https://tei-c.org/release/doc/tei-p5-doc/en/html/ref-persName.html) i afsnit [3.3.2.1,](#page-13-1) om [<placeName>](https://tei-c.org/release/doc/tei-p5-doc/en/html/ref-placeName.html) i afsnit [3.3.2.2](#page-14-0) og <date> under afsnit [1.2.2.](#page-3-0)

Til udgivelse af brevmateriale kan det være nødvendigt at angive oplysninger om afsender, modtager, datering og lignende, som kendes af udgiveren, men ikke fremgår af det pågældende brev. Hvis vi ikke er i besiddelse af mere information, end hvad der fremgår af brevet, og som derfor allerede er at finde i brødtekstens <dateline>-element, da udelades <correspDesc>-elementet helt. Hvis vi til gengæld *er* i besiddelse af yderlige information, så håndteres denne bedst i under elementet <correspDesc> (placeret i <teiHeader> under <profileDesc> før <langUsage>). Eks.:

> <correspDesc> <correspAction *type="sent"*> <persName *ref="#np60"*>Jens Holt</persName> <placeName ref="#npl1">Aarhus</placeName> <date *when="1932-12-17"*/> </correspAction> <correspAction *type="received"*> <persName ref="#np56">Louis Hjelmslev</persName> <placeName ref="#npl68">Charlottenlund</placeName> </correspAction> </correspDesc>

Til korrespondenternes <persName>-elementer og et eventuelt <placeName>-element knyttes en *@ref*-attribut med CST's specificerende reference med foranstillet #.

#### <span id="page-7-2"></span>*1.3.2 Sprog: <langUsage>*

I dette afsnit behandles elementerne [<langUsage>](https://www.tei-c.org/release/doc/tei-p5-doc/en/html/ref-langUsage.html) og [<language>](https://www.tei-c.org/release/doc/tei-p5-doc/en/html/ref-language.html) samt attributten *[@ident](https://www.tei-c.org/release/doc/tei-p5-doc/en/html/ref-language.html#tei_att.ident)*.

I elementet <langUsage> kan man angive en detaljeret beskrivelse af de ikke-bibliografiske aspekter ved den elektroniske tekst, særligt vedrørende de(t) sprog, som forekommer i teksten, produktionen af teksten og de involverede personer. Under <langUsage> kan man angive et eller flere <language>elementer alt efter hvilke(t) sprog teksten er skrevet på. Hvert <language>-element har attributten *@ident*, hvis værdi er en sprogkode, som følge[r ISO 639-1,](http://www.loc.gov/standards/iso639-2/php/code_list.php) fx *"da"* (dansk), *"de"* (tysk), *"en"* (engelsk) og *"fr"* (fransk). Er brevet på dansk, udfyldes elementet altså således:

> <langUsage> <language *ident="da"*>Dansk</language> </langUsage>

#### <span id="page-7-0"></span>1.4 Revisionshistorik: <revisionDesc>

I dette afsnit behandles elementerne [<revisionDesc>](https://www.tei-c.org/release/doc/tei-p5-doc/en/html/ref-revisionDesc.html), [<listChange>](https://www.tei-c.org/release/doc/tei-p5-doc/en/html/ref-listChange.html) og [<change>](https://www.tei-c.org/release/doc/tei-p5-doc/en/html/ref-change.html) samt attributterne *[@when](https://www.tei-c.org/release/doc/tei-p5-doc/en/html/ref-att.datable.w3c.html#tei_att.when)* og *[@who](https://www.tei-c.org/release/doc/tei-p5-doc/en/html/ref-att.ascribed.html#tei_att.who)*.

I <revisionDesc> tilføjes en beskrivelse af de ændringer i den digitale tekst, som foretages undervejs i skabelses- og opmærkningsprocessen. Herunder bruges elementet <listChange> til at gruppere ændringerne, som tilføjes enkeltvis i et <change>-element. Til <change> tilføjes attributten *@when*, hvis værdi er en dato i formen *"åååå-mm-dd,* og *@who*, som indikerer, hvem der er ansvarlig for elementets indhold. Eks.:

```
<revisionDesc>
    <listChange>
          <change when="2020" who="#dortehaltruphansen">Automatisk generering af
         TEI-format</change>
          <change when="2020" who="#carolinehvboolsen">Opmærkning og korrektur.</change>
     </listChange>
 </revisionDesc>
```
### <span id="page-7-1"></span>2. Faksimile: <facsimile>

I dette afsnit behandles elementerne [<facsimile>](https://www.tei-c.org/release/doc/tei-p5-doc/en/html/ref-facsimile.html) og [<graphic/](https://www.tei-c.org/release/doc/tei-p5-doc/en/html/ref-graphic.html)> og attributterne *[@xml:id](https://www.tei-c.org/release/doc/tei-p5-doc/en/html/ref-att.global.html#tei_att.xml-id)*, *[@mimeType](https://www.tei-c.org/release/doc/tei-p5-doc/en/html/ref-att.internetMedia.html)*, *[@url](https://www.tei-c.org/release/doc/tei-p5-doc/en/html/ref-att.resourced.html#tei_att.url)* og *[@facs.](https://www.tei-c.org/release/doc/tei-p5-doc/en/html/ref-att.global.facs.html#tei_att.facs)*

I <facsimile>-elementet indsættes links til de tilgrundliggende originaler efter følgende opbygning:

```
<facsimile>
    <graphic xml:id="acc-1992_0005_024_Holt_0020_001.tif" mimeType="image/pdf"
url="acc-1992_0005_024_Holt_0020_001.tif"/>
   </facsimile>
```
Attributten *@url* skal indeholde en komplet URL til hver enkelt side og en henvisning til faksimilens sidetal i *@xml:id*-attributten, således at man med en *@facs*-attribut kan referere tilbage til de enkelte <graphic/>-elementer andre steder i den elektroniske fil.

#### <span id="page-8-4"></span>3. Tekst: <text>

I dette afsnit behandles elementet [<text>](https://www.tei-c.org/release/doc/tei-p5-doc/en/html/ref-text.html).

Elementet <text> er efter <teiHeader> og <facsimile> en af XML-filens hovedbestanddele og indeholder den tekst, som skal repræsenteres i den digitale fil.

#### 3.1 Inddeling af teksten

#### <span id="page-8-1"></span>*3.1.1 Brødtekst: <body>*

I dette afsnit behandles elementet <br/>body>.

Ved opmærkning af breve udgør teksten i hvert enkelt brev en selvstændig enhed og samles som en sådan under elementet <body>, der udgør udgivelsens centrale element og underinddeles som angivet under afsnit [3.2.](#page-8-0)

#### <span id="page-8-0"></span>3.2 Underinddeling af teksten

#### <span id="page-8-2"></span>*3.2.1 Afsnit: <div>*

I dette afsnit behandles elementet [<div>](https://www.tei-c.org/release/doc/tei-p5-doc/en/html/ref-div.html) og attributten *[@type](https://www.tei-c.org/release/doc/tei-p5-doc/en/html/ref-att.typed.html#tei_att.type)*.

Til beskrivelse af tekstens disposition bruges elementet <div> (*text division*), som er et rekursivt element, idet det kan inddeles med andre <div>-elementer til en hvilken som helst dybde. Attributten *@type* benyttes til at angive arten (med engelske værdier, i vores tilfælde oftest *"letter"* og ellers *"postcard"* eller "*document*").

Eventuelle noter tilføjet af afsender eller modtager i et brev indsættes (uafhængigt af notens originale placering) i et <div>-element, som følger efter brødtekstens <div>-element og markeres med attributten *@type* og værdien *"notes"* (se afsnit [3.2.6](#page-11-0) for en uddybende beskrivelse).

#### <span id="page-8-3"></span>*3.2.2 Page beginning: <pb/>*

I dette afsnit behandles elementet [<pb/](https://www.tei-c.org/release/doc/tei-p5-doc/en/html/ref-pb.html)> og attributterne *[@facs](https://www.tei-c.org/release/doc/tei-p5-doc/en/html/ref-att.global.facs.html#tei_att.facs)* og *[@n](https://www.tei-c.org/release/doc/tei-p5-doc/en/html/ref-att.global.html#tei_att.n)*.

Under <div>-elementet markeres hver enkelt ny sides begyndelse med det tomme element <pb/>>b/>, som altid skal placeres i starten af den side, som elementet skal identificere. Til <pb/> tilføjes attributten *@n* til at angive nummereringen af inddelinger. Derudover tilføjes attributten *@facs*, hvis værdi refererer tilbage til *@xml:id'et* for et udvalgt <graphic/>-element under <facsimile>. Eks.:

<text> <body> <div type="letter"> <pb n="1" facs="#Kps24-379"/>

Hvis et brev har mere end én beskreven side, sættes et <pb/>>b>-element for hvert sideskift, hvad end det forekommer i et naturligt afbræk i sætningen eller midt i et ord. Eks.:

"…Noget personligt forhold endsige samarbejde mellem ham og mig er der ikke grundlag for;

grun<pb *n="2" facs="#page24.380"*/>dene hertil er efterhaanden mange."

#### <span id="page-9-1"></span>*3.2.3 Sidehoved, sidefod og lignende: <fw>*

I dette afsnit behandles elementet [<fw>](https://www.tei-c.org/release/doc/tei-p5-doc/en/html/ref-fw.html) og attributten *[@type](https://www.tei-c.org/release/doc/tei-p5-doc/en/html/ref-att.typed.html#tei_att.type)*, *[@place](https://www.tei-c.org/release/doc/tei-p5-doc/en/html/ref-att.placement.html#tei_att.place)*, *[@resp](https://www.tei-c.org/release/doc/tei-p5-doc/en/html/ref-att.global.responsibility.html#tei_att.resp)* og *[@cert.](https://www.tei-c.org/release/doc/tei-p5-doc/en/html/ref-att.global.responsibility.html#tei_att.cert)*

Under fællesbetegnelsen 'forme work', <fw>, giver *TEI P5* mulighed for at opmærke de tekstdele på en side, som ikke hører til selve brødteksten, oftest et brevhoved fortrykt på brevpapiret. Brevhovedet placeres under et <fw>-element således:

<fw>AARHUS UNIVERSITET</fw> <fw>Institut for Lingvistik</fw>

Man kan eventuelt specificere, hvor på siden den pågældende tekst befinder sig, hvis der fx både findes et brevhoved og en sidefod i ét brev. Der kan man også specificere med attributten *@type* med værdien *"header"* eller *"footer"*. Eks.:

<fw *type="header" place="top"*>AARHUS UNIVERSITET</fw>

#### <span id="page-9-0"></span>*3.2.4 Brevelementer: <opener> og <closer>*

I dette afsnit behandles elementerne [<opener>](https://www.tei-c.org/release/doc/tei-p5-doc/en/html/ref-opener.html), [<closer>](https://www.tei-c.org/release/doc/tei-p5-doc/en/html/ref-closer.html), [<dateline>](https://www.tei-c.org/release/doc/tei-p5-doc/en/html/ref-dateline.html), [<date>](https://www.tei-c.org/release/doc/tei-p5-doc/en/html/ref-date.html), [<salute>](https://www.tei-c.org/release/doc/tei-p5-doc/en/html/ref-salute.html), [<persName>](https://www.tei-c.org/release/doc/tei-p5-doc/en/html/ref-persName.html), [<address>](https://www.tei-c.org/release/doc/tei-p5-doc/en/html/ref-address.html), [<street>](https://www.tei-c.org/release/doc/tei-p5-doc/en/html/ref-street.html), [<postCode>](https://www.tei-c.org/release/doc/tei-p5-doc/en/html/ref-postCode.html), [<country>](https://www.tei-c.org/release/doc/tei-p5-doc/en/html/ref-country.html) og [<addrLine>](https://www.tei-c.org/release/doc/tei-p5-doc/en/html/ref-addrLine.html) samt attributterne *[@type,](https://www.tei-c.org/release/doc/tei-p5-doc/en/html/ref-att.typed.html#tei_att.type) [@ref](https://www.tei-c.org/release/doc/tei-p5-doc/en/html/ref-att.canonical.html#tei_att.ref)*, *[@rend](https://www.tei-c.org/release/doc/tei-p5-doc/en/html/ref-att.global.rendition.html#tei_att.rend)* og *[@when](https://www.tei-c.org/release/doc/tei-p5-doc/en/html/ref-att.datable.w3c.html#tei_att.when)*.

Elementet <opener> følger lige efter <div> og <pb/> og bruges til at gruppere de første linjer af et brev, som fastslår tilblivelsen og hensigten med et brev. I TEI-sammenhæng indebærer det underelementerne <dateline>, <salute>, <date> og eventuelt <address>. Tilsvarende bruges <closer> til at gruppere et eller flere <salute>-elementer i slutningen af et brev.

Elementet <dateline> indeholder de informationer vedrørende produktionen af et brev, foranstillet eller efterstillet til brevet som en slags rubrik, som er angivet af afsenderen selv (som oftest i brevhovedet). Tid og sted for tilblivelsen af brevet indføres altså under <dateline> og følges af <salute>, forfatterens indgangshilsen. I denne hilsen markeres modtagerens navn med et <persName>-element og hertil knyttes attributten *@type* med værdien *"recipient"*. CST tilføjer så vidt muligt et *@ref*-element med det relevante id. Eks.:

```
<div type="letter">
    <pb n="1" facs="#page24.379"/>
       <opener>
        <dateline>
           <placeName ref="#npl1">Aarhus</placeName>
            <date when="1956-07-12">12/7 1956</date>
        </dateline>
        <salute>Kære <persName type="receiver" ref="#np56">Hjelmslev</persName></salute>.
       </opener
```
Herefter kommer selve brødteksten med hver paragraf i sit eget <p>-element (læs om <p>-elementer i afsnit [3.2.5\)](#page-11-1) og følges af <closer> med underelementet <salute>. Der kan godt være flere <salute> elementer i én <closer>, hvis hilsenen er opdelt i flere bidder. Afsenderens navn indføres i <persName>-element og hertil knyttes attributten *@type* med værdien *"sender"* og et *@ref*-element med det relevante id. Hvis afsenderen har signeret brevet med en håndskreven underskrift, tilføjes ydermere et *@rend*-element med værdien *"handwritten"*. Eks.:

```
<closer>
        <salute>Mange hilsener til jer begge</salute>
        <salute>Din hengivne <persName type="sender" ref="#np60" rend="handwritten">Jens 
        Holt</persName></salute>
<closer/>
```
Hvis afsenderens signatur ikke fremgår af brevet, som det fx er tilfældet med gennemslagskopierne i KB's samling, indsættes <persName/> som et lukket element således:

```
<closer>
    <salute>din hengivne <persName type="sender" ref="#np56"/>
```
Hvor afsenderen af et brev ikke har angivet oplysningerne, som ellers ville indgå i <dateline>, men vi på anden vis ligger inde med den pågældende information, kan denne suppleres i <teiHeader> under <correspDesc>, jf. afsnit [1.3.1.](#page-6-0) Derudover indsættes <placeName/> som et lukket element, fordi vi ved, at Jens Holt altid skriver fra Århus, med mindre andet er specificeret, og tilsvarende skriver Louis Hjelmslev altid fra sit hjem i Charlottenlund, med mindre andet er specificeret. Eks:

> <dateline> <placeName ref="#npl1"/>

Derudover kan der af breve og postkort fremgå en adresse af brevhovedet eller i adressefeltet (se TEI's egne eksempler under [TEI P5, 3.5.2\)](https://www.tei-c.org/release/doc/tei-p5-doc/en/html/CO.html#CONAAD). En adresse i brevhovedet skrives i et <fw>-element, adressen på afsenderen skrives i et <address>-element inde i <dateline> og adressen på modtageren skrives i et <address>-element efter <dateline>. Søg altid så vidt muligt den mest enkle og præcise fremstillingsform, men brug stadig det element, som passer bedst til den pågældende linjes information: <street>, <postCode>, <placeName>, <city>, <country> osv. Alternativt kan det altomfavnende element <addrLine> benyttes, hvis ingen af de mere specifikke elementer er dækkende for den pågældende adresselinje.

Hvis afsenderen har indsat ikke bare hvilken by, han eller hun skriver fra, men hele sin adresse, indsættes den under <dateline>, således:

```
<dateline>
     <address>
       <persName ref="#np60">JENS HOLT</persName>
       <addrLine>docent, dr. phil.</addrLine>
      <street>Grenaavej 35,</street>
      <placeName ref="#npl1">Aarhus</placeName>
     </address>
    <date when="1943-11-16">den 16.november 1943 .</date>
   </dateline>
```
Hvis forfatteren har tilføjet modtagerens adresse, noteres den ligeledes i et <address>-element, men efter dateline! Husk, at <dateline>-elementet er reserveret til dato og sted for produktionen af brevet. Eks.:

```
 <dateline>
  <placeName ref="#npl1">Aarhus</placeName>
   <date when="1953-04-23">23/4 1953</date>. 
 </dateline>
    <address>
       <addrLine>Hr. professor , dr.phil. <persName ref="#np56">Louis
```

```
 Hjelmslev</persName> ,</addrLine>
   <street>Ordruphøjvej 40 ,</street>
   <placeName ref="#npl68">CHARLOTTENLUND. </placeName>
 </address>
```
Både <opener> og <closer> tildeles automatisk et *@xml:id* gennem CST's opmærkning, så de redaktionelle kommentarer kan knyttes til indholdet i elementerne.

#### <span id="page-11-1"></span>*3.2.5 Paragraf: <p>*

I dette afsnit behandles elementet [<p>](https://www.tei-c.org/release/doc/tei-p5-doc/en/html/ref-p.html) og attributten *[@xml:id](https://www.tei-c.org/release/doc/tei-p5-doc/en/html/ref-att.global.html#tei_att.xml-id)*.

Under hierarkiet af elementerne <body> og <div> segmenteres prosatekster i sideordnede afsnit ved hjælp af paragrafelementet <p>, således at hvert afsnit i et brev bliver omkranset af sit eget <p>element. Eks.:

<p *xml:id="p1"*>Forinden jeg tager fat på det hær nævnte, skal jeg skrive en anm. av Corolla linguistica (Sommers festskrift) til Bibliotheca Orientalis.</p>

<p *xml:id="p2"*>Håber alt står vel til hos jer. Hær har vi det alle godt. <persName *ref="#np610"*>Grete</persName> er endnu ikke kommet hjem fra ferie i <placeName *ref="#npl460"*>Svendborg</placeName>, men i næste uge skal hun sammen med sin moder til <placeName ref="#npl2283">Mosel</placeName>.</p>

Alle <p>-elementerne i en brevtekst tildeles automatisk et *@xml:id* gennem CST's opmærkning, så både de redaktionelle kommentarer og afsender-/modtagernoter til bestemte afsnit, fx ved brug af tuborgklammer, kan knyttes til en specifik tekstbid ned til paragrafniveau.

#### <span id="page-11-0"></span>*3.2.6 Noter: <note>*

I dette afsnit behandles elementerne [<div>](https://www.tei-c.org/release/doc/tei-p5-doc/en/html/ref-div.html), [<note>](https://www.tei-c.org/release/doc/tei-p5-doc/en/html/ref-note.html) og [<ptr/](https://www.tei-c.org/release/doc/tei-p5-doc/en/html/ref-ptr.html)> og attributterne *[@target](https://www.tei-c.org/release/doc/tei-p5-doc/en/html/ref-att.pointing.html#tei_att.target)*, @*[place,](https://www.tei-c.org/release/doc/tei-p5-doc/en/html/ref-att.placement.html#tei_att.place) [@rend,](https://www.tei-c.org/release/doc/tei-p5-doc/en/html/ref-att.global.rendition.html#tei_att.rend) [@resp](https://www.tei-c.org/release/doc/tei-p5-doc/en/html/ref-att.global.responsibility.html#tei_att.resp)* og *[@cert.](https://www.tei-c.org/release/doc/tei-p5-doc/en/html/ref-att.global.responsibility.html#tei_att.cert)*

For klart at kunne skelne mellem redaktionelle noter og noter foretaget af afsender/modtager, er det indsættes alle redaktionelle noter i et eksternt notedokument (se afsnit [3.3.4.1\)](#page-17-0), mens afsender- /modtagernoter anbringes samlet i slutningen af teksten i deres eget <div>-element.

Dette <div>-element udstyres med attributten *@type* og værdien *"notes"*. Selve noten sættes ind i et <note>-element, og til det føjes attributter, som specificerer, hvor noten er placeret på siden (*@place*), om noten er skrevet i hånden, på maskine eller begge dele (*rend="hand", rend="machine", rend="hand/machine"*), og hvem der er ansvarlig for noten. Det er muligt at tilføje en *@cert*-attribut, hvis man vil specificere hvor sikker, man er på den ansvarlige skribent. Med attributten *@target* fortæller man hvilken paragraf, noten henvender sig til. Eks.:

> <div type="notes"> <note place="margin" rend="hand" resp="#np56" target="#p2">Besv. foreløbigt 7/5 med forespørgsel ang. "Mazons serbokroatiske grammatik".</note> </div>

Hvis noten fx er en tilføjelse til en sætning i teksten, så placeres der på indvisnings-stedet i teksten et <ptr/>-element (*pointer*) med en *@target*-attribut, hvis værdi er den relevante notes *@xml:id* med foranstillet  $#$  Fks.

```
2019-2022
```

```
<div type="letter"/>
         <p xml:id="p1">Lorem ipsum dolor*<ptr target="#n1"/> sit amet, consectetur adipiscing
   elit, sed do eiusmod tempor incididunt ut labore et dolore magna aliqua. </p>
 </div>
    …
    …
     …
 <div type="notes">
     <note xml:id="n1" place="bottom" rend="hand" resp="#np56">Ut enim ad minim veniam, 
    quis nostrud exercitation ullamco laboris nisi ut aliquip ex ea commodo consequat.</note>
\langlediv\rangle
```
Hjelmslevs arkivnotater indsættes ligeledes i et <note>-element under <div *type="notes"*>. De er ofte ikke skrevet i henvisning til en bestemt paragraf eller et bestemt sted i teksten, men som henvisning til indholdet af brevet i sin helhed. I sådan et tilfælde indsættes – ud over de øvrige attributter beskrevet ovenfor – en *@target*-attribut med henvisning til den side (facsimile), som noten står på. Eks.:

```
 <div type="notes">
    <note place="bottom" resp="hand" hand="#np56" target="#Kps24-503">H , 75</note>
</div>
```
#### <span id="page-12-0"></span>*3.2.7 Efterskrift: <postscript>*

I dette afsnit behandles elementerne [<postscript>](https://www.tei-c.org/release/doc/tei-p5-doc/en/html/ref-postscript.html), [<label>](https://www.tei-c.org/release/doc/tei-p5-doc/en/html/ref-label.html), [<closer>](https://www.tei-c.org/release/doc/tei-p5-doc/en/html/ref-closer.html) og [<p>](https://www.tei-c.org/release/doc/tei-p5-doc/en/html/ref-p.html).

Et eventuelt <postscript>-element tilføjes efter <closer>-elementet. Herefter følger først et <label> for at markere typen af efterskrift, og derefter tilføjes selve efterskriften i et <p>-element. Eks.:

```
<postscript>
         <label>P.S.</label>
         <p xml:id="p10">De skulde drikke et glas vin til middag.</p>
</postscript>
```
#### *3.2.8 Brevkort og postkort*

Ved brevkort og postkort vil der altid være to siders faksimile at genskabe digitalt. Heraf er postkortet lettest at have med at gøre, da vi ikke genskaber billeder, og det derfor i praksis kun er tekstsiden, som skal opmærkes. Værre kan det være med brevkortene, der altid har tekst på begge sider, selvom typen og fordelingen af tekst varierer. Gennem digitaliserings- og transskriptionsprocessen har vi mødt forskellige variationer, hvoraf nogle giver problemer i opmærkningen, fordi rækkefølgen af tekstfordelingen på faksimilen ikke er tilladt i TEI.

Fx voldte et brevkort fra Hjelmslev til Holt problemer, fordi afsenderadresse, indgangshilsen, brevtekst og sluthilsen stod på side 1, mens modtagers adresse stod på side 2. Normalt ville man bare indsætte en sideskiftmarkør - <pb/> - mellem de to sider, men problemet er, at TEI ikke tillader en <p>-paragraf at følge efter den afsluttende <closer>.

Derfor gælder følgende regler for at opretholde ensartethed i opmærkningen:

- Afsenders adresse skrives altid i <dateline>, hvad end den står på side 1 eller 2 af brevkortet.
- Modtagers adresse skrives altid i en <note>, hvad end den står på side 1 eller 2 af brevkortet.
- Brevteksten fordeles mellem side 1 og 2 som det nu er tilfældet på faksimilen.

• Eventuel ekstra tekst på den modsatte side af <closer> indsættes som <postscript> eller <note>, alt efter typen.

#### <span id="page-13-3"></span>3.3 Markeringer i den løbende tekst

#### <span id="page-13-2"></span>*3.3.1 Fremhævelser: <hi>*

I dette afsnit behandles elementet [<hi>](https://www.tei-c.org/release/doc/tei-p5-doc/en/html/ref-hi.html) og attributten *[@rend](https://www.tei-c.org/release/doc/tei-p5-doc/en/html/ref-att.global.rendition.html#tei_att.rend)*.

Elementet <hi> kan bruges rent typografisk som fremhævelsesmiddel, og med attributten *@rend* kan man tilføje specificerende værdier for gengivelsen af det fremhævede (*kursiveret*, understreget, s p a t i e r e t, "i anførselstegn" osv.). Eks.:

> <p>Endelig, er jeg nu oplagt til at skrive anmeldelserne av <hi *rend="underline"*>Devoto</hi> og <hi *rend="underline">*Lejeune</hi></p>

Af værdier til *@rend* er der i Projektet 'Infrastrukturalisme' på forhånd defineret nedenstående:

- underline
- dashed line
- superscript
- subscript
- cursive
- letter spacing
- bold
- in quotation marks
- handwritten

Bliver andre værdier nødvendige undervejs, bør de indføres i manualen ovenfor, så vi kan sikre fortsat ensartet opmærkning.

#### <span id="page-13-0"></span>*3.3.2 Navne og termer*

Navne, fagtermer og andre termer kodes automatisk i CST's gennemgang af teksten, men som opmærker skal man stadig holde et vågent øje med, om programmet har overset nogle af disse kategorier (navne på personer, steder, fagtermer, konferencer eller udgivelser). Der må ligeledes holdes et vågent øje med, om programmet har opmærket for meget – særligt kan fagtermer, såsom 'system' og 'struktur', der overlapper med almindelige ord, udgøre fejltilfælde.

#### <span id="page-13-1"></span>3.3.2.1 Personnavne: <persName>

I dette afsnit behandles elementet [<persName>](https://www.tei-c.org/release/doc/tei-p5-doc/en/html/ref-persName.html) og attributterne *[@ref](https://www.tei-c.org/release/doc/tei-p5-doc/en/html/ref-att.canonical.html#tei_att.ref)* og *[@type](https://www.tei-c.org/release/doc/tei-p5-doc/en/html/ref-att.typed.html#tei_att.type)*.

Personnavne kodes automatisk af CST og skal således ikke opmærkes manuelt, med mindre programmet har overset en forekomst. De kodes med elementet <persName> og kan identificere personen entydigt gennem en *@ref*-attribut, som også indsættes automatisk.

Personnavne opmærkes altså: <persName ref="#np[id]>. Eks.:

Vi skal snart have besøg af <persName *ref="#np595"*>Hjalmar Frisk</persName> i <placeName *ref="#npl2295"*>Göteborg, og det forlyder, at han vil gøre en del ved <note *type="language" n="#nshit#*>hittitisk</note> under sit besøg her.

Vi opmærker navne på kendte lingvister og navne på os bekendte familiemedlemmer. Det vil sige 'Jens Holt' og 'Viggo Brøndal' og 'Grete' (Jens Holts kone), men ikke 'min svigermor' eller 'den finske lektor'.

Inden for <persName> kan man om nødvendigt specificere med elementerne <forename> og <surname>. Eks.:

<persName *ref="#np56"*> <forename>Louis</forename> <surname>Hjelmslev</surname> </persName>

Herunder kan <forename> specificeres med en *@type*-attribut og værdien *"first"* eller *"middle"*. Eks.

<forename *type="first*>Benjamin</forename> <forename *type="middle"*>Lee</forename> <surname>Whorf</surname>

Det bliver dog umiddelbart ikke nødvendigt at specificere navne i en så detaljeret grad.

#### <span id="page-14-0"></span>3.3.2.2 Stednavne: <placeName>

I dette afsnit behandles elementet [<placeName>](https://www.tei-c.org/release/doc/tei-p5-doc/en/html/ref-placeName.html) samt attributterne *[@ref](https://www.tei-c.org/release/doc/tei-p5-doc/en/html/ref-att.canonical.html#tei_att.ref)* og *[@type](https://www.tei-c.org/release/doc/tei-p5-doc/en/html/ref-att.typed.html#tei_att.type)*.

Stednavne kodes automatisk af CST og skal således ikke opmærkes manuelt, med mindre programmet har overset en forekomst. Stednavne kodes med elementet <placeName> og kan identificere stedet entydigt gennem en *@ref*-attribut, som også indsættes automatisk.

Stednavne opmærkes altså: <placeName ref="#npl[id]>. Eks.:

Pudsigt nok skrev jeg til formiddag et brev til <persName ref="#np573">Drohla</persName> i <placeName ref="#npl926">Heidelberg</placeName>

Til <placeName>-elementet kan om nødvendigt tilføjes attributten *@type* med værdier som fx *"city"* eller *"country*".

#### <span id="page-14-1"></span>3.3.2.3 Fagtermer: <rs>

I dette afsnit behandles elementet [<rs>](https://www.tei-c.org/release/doc/tei-p5-doc/en/html/ref-rs.html) og attributterne *[@type](https://www.tei-c.org/release/doc/tei-p5-doc/en/html/ref-att.typed.html#tei_att.type)* og *[@ref](https://www.tei-c.org/release/doc/tei-p5-doc/en/html/ref-att.canonical.html#tei_att.ref)*.

Fagtermer opmærkes kun manuelt. Hertil bruges elementet <term>, en @type-attribut med værdien "term" og en *@ref-*attribut, som via et id-nr. henviser til en encyklopædisk forklaring af ordet.

Fagtermer opmærkes altså: <rs *type="term" ref="#nt[id]">*. Eks.:

<rs *type="term" ref=#nt17"*>glossematikken</term>

I opmærkningen af fagtermer har vi fokus på specifikke fagtermer (særligt Hjelmslevs egen terminologi, fx 'participativt', 'glossematik'). Vi er ikke interesserede i almene fagtermer (fx 'synkretisme', 'maskulinum' og 'femininum').

#### <span id="page-15-2"></span>3.3.2.4 Andre navne eller termer: <rs>

I dette afsnit behandles elementerne [<rs>](https://www.tei-c.org/release/doc/tei-p5-doc/en/html/ref-rs.html) og attributterne *[@ref](https://www.tei-c.org/release/doc/tei-p5-doc/en/html/ref-att.canonical.html#tei_att.ref)* og *[@type](https://www.tei-c.org/release/doc/tei-p5-doc/en/html/ref-att.typed.html#tei_att.type)*.

Andre udpegende navnetermer end personnavne, stednavne og fagtermer kan markeres som *reference string* med elementet <rs> og attributterne *@type* og *@ref*, *@n*, *@norg*, *@lingorg* eller *@npub*. De kodes ligeledes automatisk af CST og skal således ikke opmærkes manuelt, med mindre programmet har overset en forekomst. Eks.:

<rs type="conference" ref="#lingorg1">Sixième rencontre assyriologique</ref>

Attributten *@type* kan i dette tilfælde tage værdier som fx *"conference"*, *"publication"*, *"org",* eller hvad der nu måtte passe i den givne situation.

De forskellige typer *reference strings* under andre termer markeres:

- Lingvistisk organisation: <rs *type="org" ref="#lingorg[id]">*
- Konference: <rs *type="conference" ref="#norg[id]"*>
- Publikation: <rs *type="publication" ref="#npub[id]>*

#### <span id="page-15-1"></span>3.3.2.5 Sprog: <note>

I dette afsnit behandles elementet <note> og attributterne *[@type](https://www.tei-c.org/release/doc/tei-p5-doc/en/html/ref-att.typed.html#tei_att.type) og [@n](https://www.tei-c.org/release/doc/tei-p5-doc/en/html/ref-att.global.html#tei_att.n)*.

Sprog opmærkes med attributterne type="language" og n="#ns[id]" (id'et består af enten en ISOkode på tre bogstaver, eller en kode på tre tal, som CST har tildelt sprog, der ikke findes på nogen ISO-liste).

Ved omtale af et sprog opmærker vi det nævnte sprog med elementet <lang> og specificerer sproget i værdien til *@xml:lang*-attributten med en [ISO-639.2-kode](http://www.loc.gov/standards/iso639-2/php/code_list.php) på tre bogstaver. Eks.:

det er <note type="language" n*="#nsfre"*>fransk</note>-, <note *type="language" n="#nseng"*>engelsk</note>- og <note *type="language" n="#nsger"*>tysk</note>-studerende, som morer sig med det ved siden af.

Er der to valgmuligheder, bruges koden betegnet (T) for 'terminology'.

Ved brug af @*language*-attributten i et <note>-element er der altså tale om opmærkning af sproget som enhed og ikke sproget i brug (det finske sprog vs. den finske lektor).

#### *3.3.3 Tekstrettelser*

<span id="page-15-0"></span>3.3.3.1 Redaktørens korrektioner: <choice>, <sic>, <corr> og <supplied> I dette afsnit behandles elementet [<choice](https://www.tei-c.org/release/doc/tei-p5-doc/en/html/ref-choice.html) >, [<sic>](https://www.tei-c.org/release/doc/tei-p5-doc/en/html/ref-sic.html), [<corr>](https://www.tei-c.org/release/doc/tei-p5-doc/en/html/ref-corr.html) og [<supplied>](https://tei-c.org/Vault/P5/3.0.0/doc/tei-p5-doc/en/html/ref-supplied.html).

Vi tilstræber en så præcis gengivelse af brevene som muligt og retter derfor kun i teksterne, når der er tale om slåfejl. Vi retter aldrig stiltiende. Slåfejl noteres i <sic> efterfulgt af rettelsen i <corr>. De to elementer omkranses af <choice>, som grupperer de to alternative kodninger. Eks.:

<choice><sic>lict</sic><corr>lidt</corr></choice>

Hvis der optræder en slåfejl i et ord, som forfatteren normalt staver ud fra en personlig retskrivning (her  $\rightarrow$  hær, af  $\rightarrow$  av osv.), retter vi altid til forfatterens vante staveform.

<choice><sic>dærva</sic><corr>dærav</corr></choice>

Vi bruger ikke *@resp* på nogen af elementerne, da det ud fra redaktørinformationerne i <teiHeader> er givet, hvem der er ansvarlig for opmærkningen af det pågældende brev ved at enhver redaktør af et digitalt brev indsætter, hvad denne har gjort og hvornår i et <change>-element. Se afsnit [1.4](#page-7-0) om revisionshistorik. Attributten *@resp* bruges altså kun, når der er tale om originale tilføjelser i brevet/dokumentet af enten modtager eller afsender

I opmærkningen gør vi ikke opmærksom på en fejl, som forfatteren selv har rettet, men anser den rettede form som den korrekte og den forfejlede form som ikkeeksisterende. Det samme gælder overstregede ord.

Har forfatteren af brevet udeladt et ord og ikke selv opdaget og rettet det, kan vi tilføje et kvalificeret bud på det glemte ord i et <supplied>-element omkranset af <choice>-elementet. Eks.:

I should expect for instance that the n in Eng. tin is a good deal longer <choice><supplied>than</supplied></choice> the i, but it doesn't strike us as syllabic.

Hvis forfatteren selv har tilføjet det glemte ord i det originale brev eller dokument, se da elementet  $<$ add $>$ i afsni[t 3.3.3.4.](#page-17-1)

#### <span id="page-16-1"></span>3.3.3.2 Uklar tekst: <unclear>

I dette afsnit behandles elementet [<unclear>](https://www.tei-c.org/release/doc/tei-p5-doc/en/html/ref-unclear.html) samt attributten *[@reason](https://www.tei-c.org/release/doc/tei-p5-doc/en/html/ref-unclear.html#tei_att.reason)*.

Hvis en tekst indeholder ord, fraser eller passager, som ikke kan transskriberes med vished, fordi kilden er ulæselig, men man har et kvalificeret bud, kan dette faktum markeres med elementet <unclear>, hvor det kvalificerede bud omkranses af <unclear>-elementet. Til <unclear> knyttes attributten *@reason*, hvis værdi giver en forklaring på, hvorfor tekststykket er uklart. Kategorien er åben, men vi kan nøjes med *"illegible"*. Eks.:

E. Bethe, <unclear *reason="illegible"*>Homer</unclear> I-III Leipzig 1914-1927. II 2e éd Leipzig 1929.

Har man ikke et kvalificeret bud på den uklare tekst, benyttes elementet <gap>, se afsnit [3.3.3.3.](#page-16-0)

Note! Inden man lægger timevis af arbejde i tydningen af et lille stykke tekst, er det værd at sende bidden forbi en kollega for at få hjælp og for at sikre, at det virkelig også er tiden værd og ikke enten er uvigtig information eller muligt at finde tekstbidden et andet sted.

#### <span id="page-16-0"></span>3.3.3.3 Udeladt tekst: <gap/>

I dette afsnit behandles det tomme element [<gap/](https://www.tei-c.org/release/doc/tei-p5-doc/en/html/ref-gap.html)> og attributterne *[@unit,](https://www.tei-c.org/release/doc/tei-p5-doc/en/html/ref-att.dimensions.html#tei_att.unit) [@quantity](https://www.tei-c.org/release/doc/tei-p5-doc/en/html/ref-att.dimensions.html#tei_att.quantity)* og *[@reason](https://www.tei-c.org/release/doc/tei-p5-doc/en/html/ref-gap.html#tei_att.reason)*.

Hvis en tekst indeholder ord, fraser eller passager, som ikke kan transskriberes med vished, fordi kilden er ulæselig ud over grænsen for kvalificerede bud, kan dette faktum markeres med elementet <gap/> for at gøre opmærksom på, at der her mangler en del af teksten. Til <gap/>-elementet føjes dimensions-attributterne *@unit*, hvis værdi er en relevant måleenhed (fx *"chars"* (characters), *"cm"*, *"in"* (inches), *"lines"*, *"mm"*), *@quantity*, hvis værdi er det antal af *units*, som er udeladt af teksten, og *@reason*, hvis værdi giver en forklaring på, hvorfor tekststykket er uklart. Kategorien for værdier til *@reason* er åben, men vi kan nok oftest nøjes med *"illegible"* (hvis teksten er ulæselig) eller *"damage"* (hvis teksten er væk, hvis papiret fx er skadet). Eks.:

Gramer, Anecdota Graeca <gap *unit="words" quantity="2" reason="illegible*/> Bibl. <gap *unit="words" quantity="1" reason="illegible* /> III Oxford 1885-1887.

Men inden man lægger timevis af arbejde i tydningen af et lille stykke tekst, er det værd fx at sende bidden forbi en kollega for at sikre, at det virkelig også er tiden værd og ikke enten er uvigtig information eller muligt at finde tekstbidden et andet sted.

#### <span id="page-17-1"></span>3.3.3.4 Skribentens tilføjelser: <add>

I dette afsnit behandles elementet [<add>](https://www.tei-c.org/release/doc/tei-p5-doc/en/html/ref-add.html) og attributterne *[@resp,](https://www.tei-c.org/release/doc/tei-p5-doc/en/html/ref-att.global.responsibility.html#tei_att.resp) [@rend](https://www.tei-c.org/release/doc/tei-p5-doc/en/html/ref-att.global.rendition.html#tei_att.rend)* og *[@place](https://www.tei-c.org/release/doc/tei-p5-doc/en/html/ref-att.placement.html#tei_att.place)*.

Har afsenderen af et brev glemt et ord og tilføjet det med henvisningstegn fx over linjen, kan det indsættes det henviste sted i teksten med elementet <add>. Placeringen noteres i attributten *@place* og den ansvarlige for tilføjelsen i attributten *@resp*. Eks.

Den 9.sept. formede min første forelæsning om "indledning" <add *place="above" resp="#np60"*>sig</add> som en mindeforelæsning om Louis Hjelmslev.

Hvis det er nødvendigt at specificere, om tilføjelsen er foretaget i hånden eller på maskine (dvs. hvis tilføjelsen er sket med et andet middel end resten er brevet er skrevet) gøres dette med attributten @rend og værdien "hand" eller "machine".

Elementet <add> bruges altså udelukkende om originale tilføjelser i manuskriptet og ikke om en redaktørs tilføjelser i den digitale udgave. For tilføjelser fra redaktørens side (hvis brevets forfatter fx har udeladt et ord ved en fejl) bruges elementet <supplied> (se afsnit [3.3.3.1\)](#page-15-0).

#### *3.3.4 Interne og eksterne referencer*

Proceduren for dette afsnit vil blive vedtaget løbende.

#### <span id="page-17-0"></span>*3.3.4.1 Redaktionelle kommentarer*

Proceduren for dette afsnit vil blive vedtaget løbende.

#### <span id="page-17-3"></span>*3.3.5 Listeform: <list>*

I dette afsnit behandles elementerne [<list>](https://www.tei-c.org/release/doc/tei-p5-doc/en/html/ref-list.html), [<head>](https://www.tei-c.org/release/doc/tei-p5-doc/en/html/ref-head.html) og [<item>](https://www.tei-c.org/release/doc/tei-p5-doc/en/html/ref-item.html) samt attributten [@rend](https://www.tei-c.org/release/doc/tei-p5-doc/en/html/ref-att.global.rendition.html#tei_att.rend).

Elementet <list> kan indeholde enhver sekvens af komponenter organiseret som en liste, og med *@rend*-attributten kan man markere formen på listen, fx en punktopstilling med værdien *"bulleted"*. Hvis listen har en titel, opstilles denne i et <head>, herunder opstillet hvert punkt på listen i selvstændige <item>-elementer. Eks.:

<list *rend="bulleted"*> <head>Bibliographie</head> <item>K.F.Ameis, Anhang zu Homers Ilias. Leipzig 1882-1900. 1-8,éd.par (sic!) C.Hentze. Leipzig 1882-1900.</item> <item> - Anhang zu Homers Odyssee, éd.par C.Hentze,1-4 Leipzig 1889-1900.</item> </list>

#### <span id="page-17-2"></span>4. Figurer og specialsymboler: <figure/>

I dette afsnit behandles elementet [<figure/](https://www.tei-c.org/release/doc/tei-p5-doc/en/html/ref-figure.html)> og attributterne *[@facs](https://www.tei-c.org/release/doc/tei-p5-doc/en/html/ref-att.global.facs.html#tei_att.facs)* og *[@type](https://www.tei-c.org/release/doc/tei-p5-doc/en/html/ref-att.typed.html#tei_att.type)*.

Elementet <figure/> repræsenterer tilstedeværelsen af grafisk information, som ikke er mulig at gengive elektronisk uden indholdstab. I stedet henvises læseren til at orientere sig med faksimilen. Med attributten *@type* kan man specificere typen af grafik, fx *"illustration", "table", "schema"* eller andet. Eks. (ikke fra projektet):

Anden dimension ophæves naturligvis, og det sker jo allerede i specialsystemerne: <figure *type="schema" facs="#3150*/> Spændingsforholdene gör systemet ustabilt, men systemet har fundet ligevægt i et relativt optimum.

Elementet <figure/> kan også bruges til at kode symboler, som ikke findes på et almindeligt tastatur eller i ipa-pickeren på [Schwa.dk.](https://schwa.dk/filer/ipacharpick/) I det tilfælde erstattes symbolet med elementet <figure/> og værdien af *@type* noteres som *"symbol"*. I det hele taget erstattes specielle symboler med <figure/>-elementet, hvis de ikke kan læses af en computer. Eks. (hvor <figure/> erstatter et 'ā'):

Udi hebræisken, som for tiden hører til mine parerga, har jeg fundet et dejligt eksempel paa en nulvokal af denne art, det saakaldte šëw<figure *type="symbol"*/> medium.

### 5. Skema til validering af xml-data

#### 5.1 Hvad er et skema?

Et skema bruges til at beskrive og validere strukturen og indholdet af xml-data ved at definere tilladte elementer, attributter og datatyper for et givent projekt. Det specifikke skema for Projektet 'Infrastrukturalisme' er lavet i ODD-editoren (One Document Does-it-all) [Romabeta.tei-c.org: Roma -](https://romabeta.tei-c.org/) [ODD Customization, Version 0.2.7](https://romabeta.tei-c.org/) og ud fra skabelonen 'TEI for Manuscript Description' og tilpasset projektet gennem indholdet af nærværende TEI-manual.

#### 5.2 Anvendelse af skemaet

Skemaet anvendes på den digitale fil i Oxygen via stien Document  $\rightarrow$  Validate  $\rightarrow$  Validate with  $\rightarrow$ [vælg fil i URL-bjælken]. Den valgte version af skemaet, man skal vælge, er filtypen .rng – et såkaldt RelaxNG Schema. Har man foretaget sig noget, der ifølge skemaet er ulovligt, vil det fremgå af nederste bjælke i Oxygen med teksten 'Validation failed. Errors: [x antal]' og en rød streg i højre bjælke, som viser, hvor fejlene befinder sig henne i dokumentet. Er der ingen fejl i skemaet, fremgår det ligeledes af nederste bjælke i Oxygen, men med teksten 'Validation succesful'.

#### 5.3 Ændringer i skemaet

Er det på et tidspunkt nødvendigt at fjerne eller tilføje til skemaet, skal man ind i ODD-editoren [Romabeta.tei-c.org.](https://romabeta.tei-c.org/) Her følger man stien Upload ODD → 'Vælg fil' eller træk og slip filen over → Start → Customize ODD. Herefter kan man tilføje og fjerne som ønsket under de forskellige faner 'Elements', 'Attribute Classes', 'Model Classes' og 'Datatypes'. Når ændringen er indføjet, kan det nye skema hentes ved at trykke 'download' og vælge typen 'RelaxNG Schema', hvorefter rng-filen bliver hentet ned til computeren.

#### 6. Sitestruktur

Proceduren for dette afsnit (angående registre og redaktørkommentarer) bliver vedtaget løbende.

#### 7. TEI-indeks med henvisninger

#### 7.1 Elementer

- **A**
- 

• <accMat>: Afsnit 1.2.3.1.2 [\(fysisk beskrivelse\)](#page-5-0)

## Projektet Infrastrukturalisme

# 2019-2022

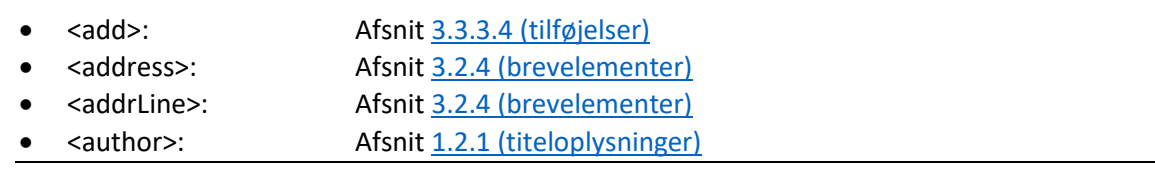

# **B**

• <body>: Afsnit 3.1.1 [\(brødtekst\)](#page-8-1)

### **C**

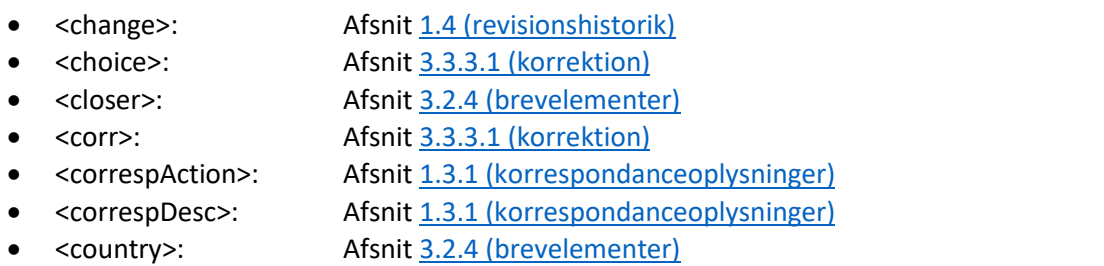

# **D**

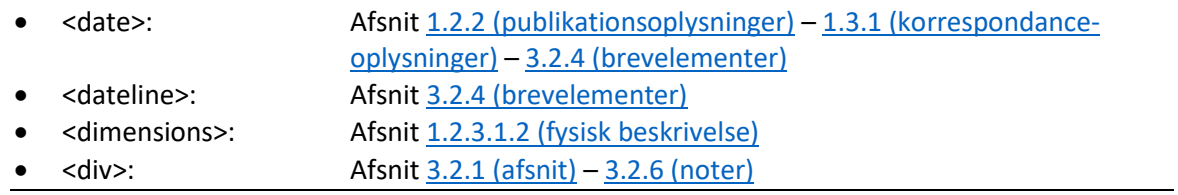

# **E**

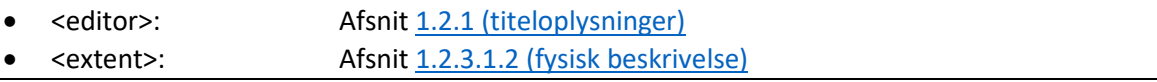

# **F**

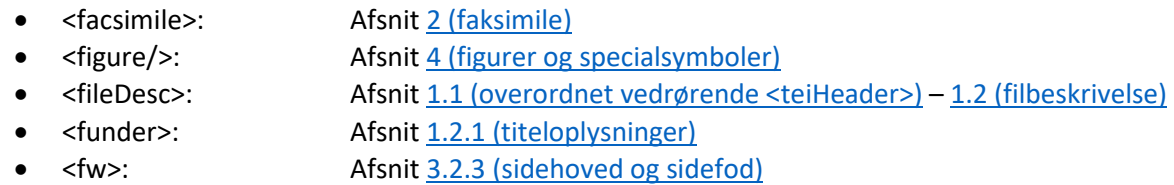

# **G**

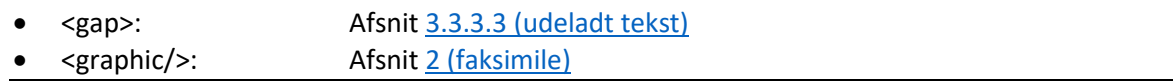

# **H**

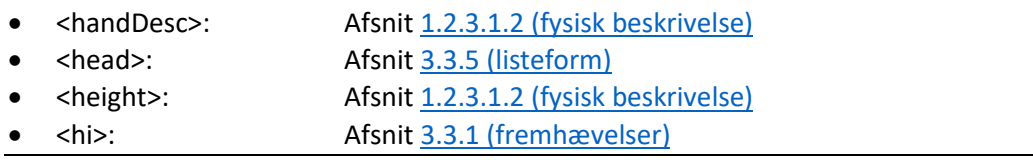

### Projektet Infrastrukturalisme

### 2019-2022

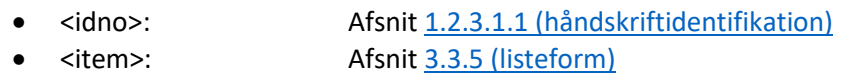

• <objectDesc>: Afsnit <u>1.2.3.1.2 (fysisk beskrivelse)</u><br>• <opener>: Afsnit <u>3.2.4 (brevelementer)</u> • <opener>: Afsni[t 3.2.4 \(brevelementer\)](#page-9-0)

### **L**

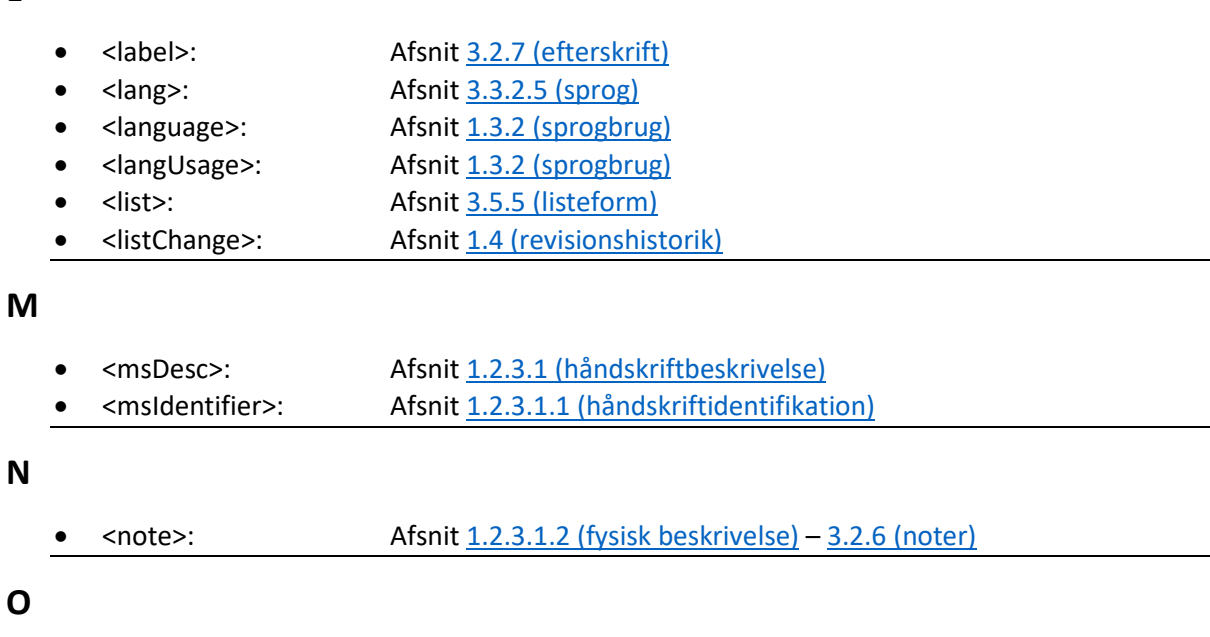

### **P**

**N**

**O**

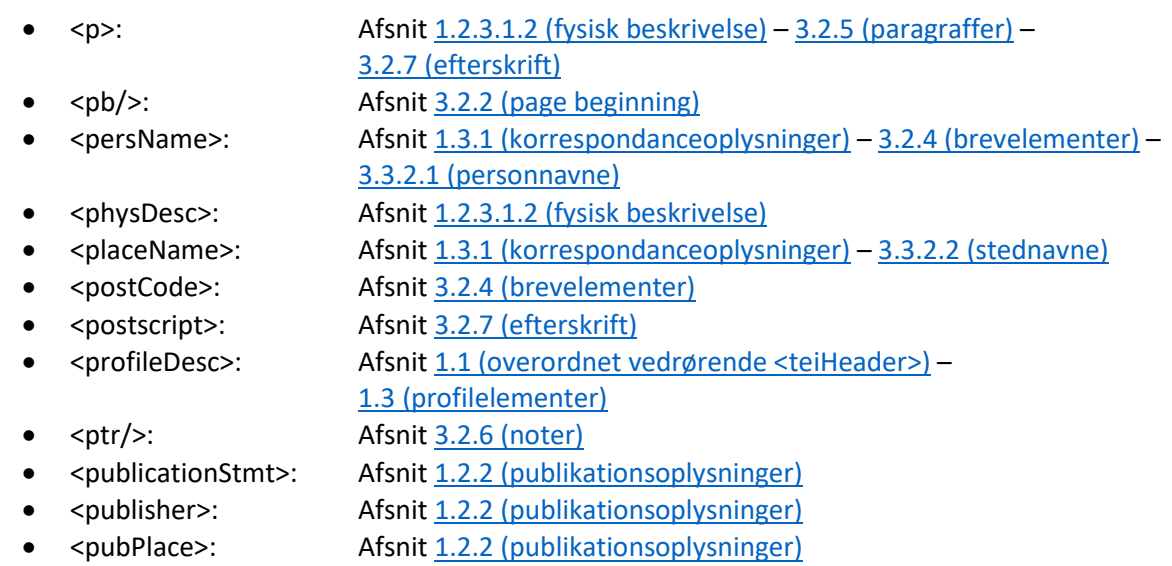

# **R**

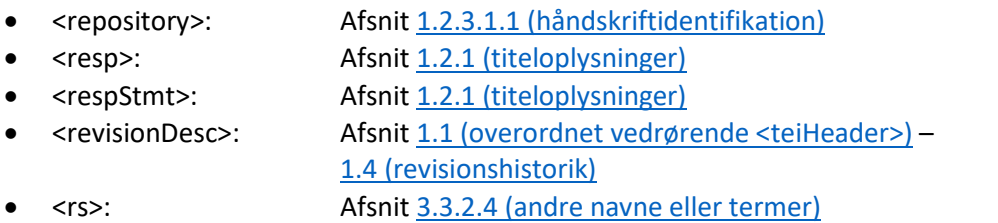

# **S**

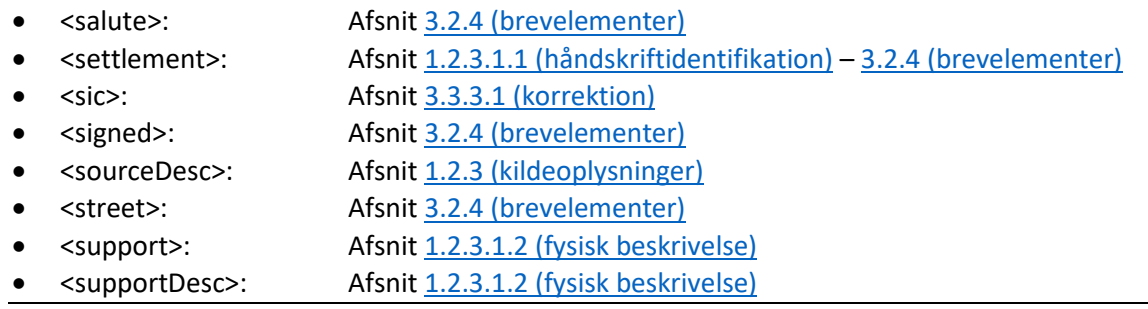

# **T**

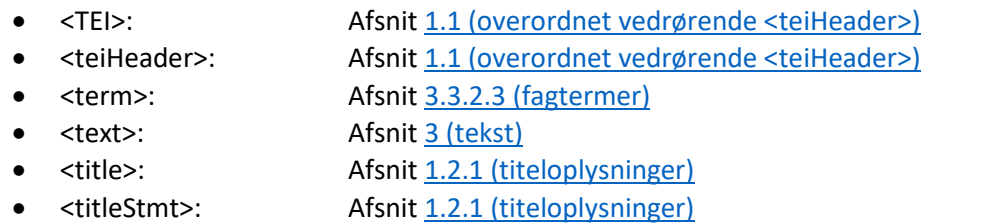

# **U**

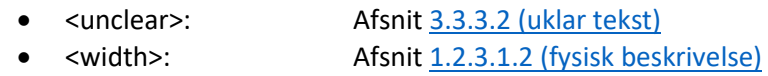

### 7.2 Attributter

# **C**

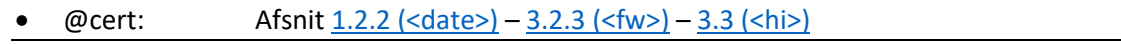

### **F**

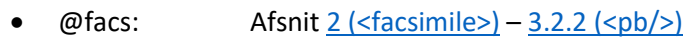

• @form: Afsnit  $1.2.3.1.2$  (<physDesc>) •  $@from:$  Afsnit  $1.2.2$  (<date>)

### **H**

**I**

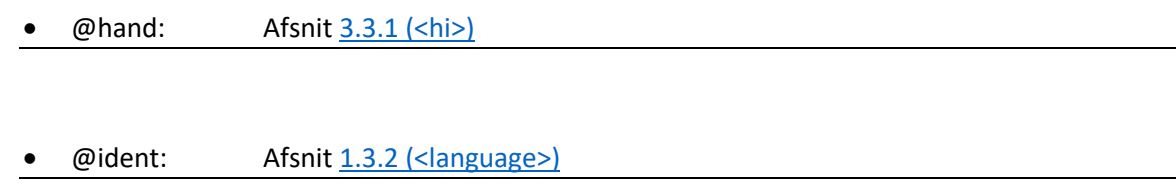

# **M**

- @material: Afsni[t 1.2.3.1.2 \(<supportDesc>\)](#page-5-0)
- @mimeType: Afsni[t 2 \(<facsimile>\)](#page-7-1)

# **N**

•  $@n:$  Afsnit  $3.2.2$  (<pb/>)

# Projektet Infrastrukturalisme

## 2019-2022

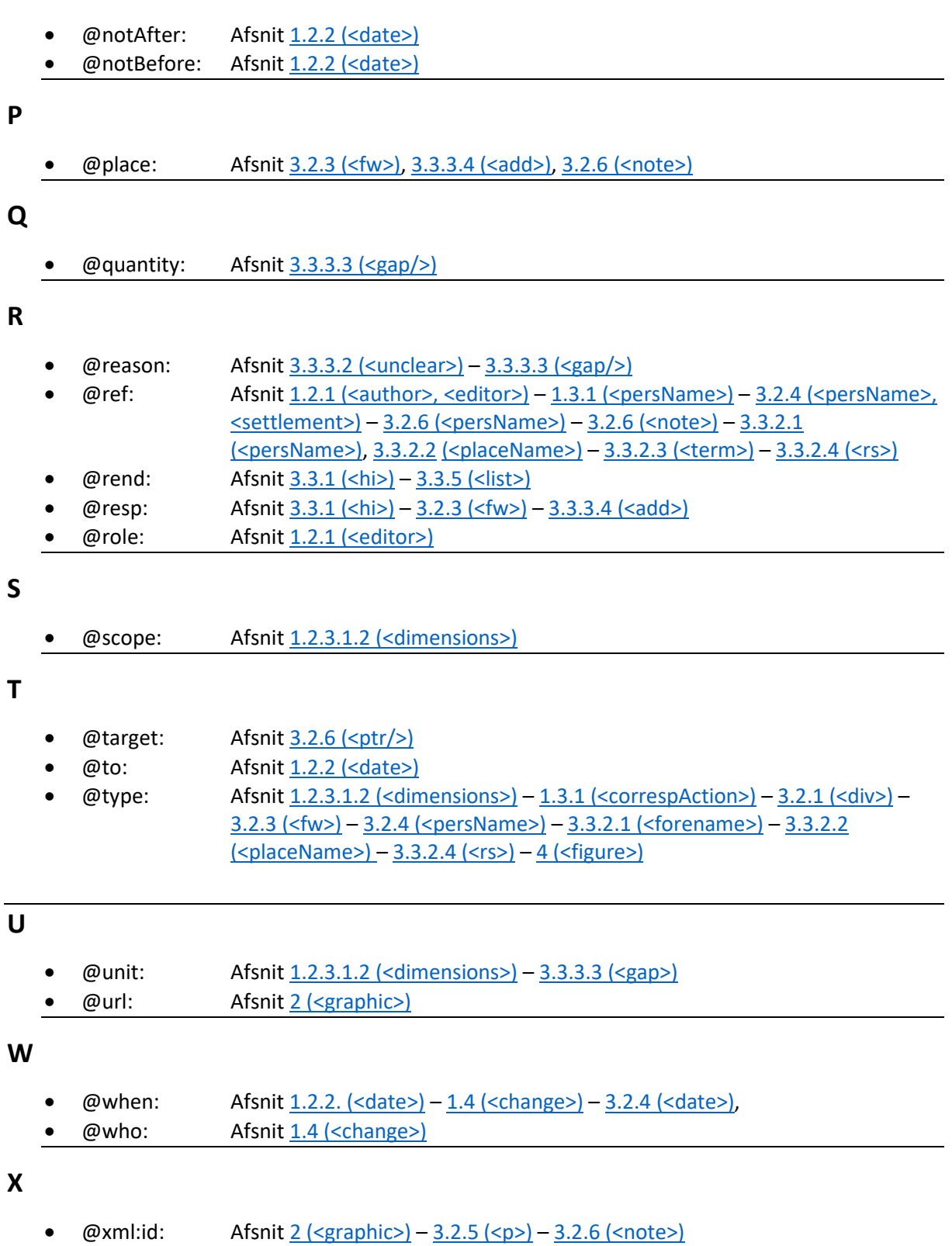

•  $@xml:lang:$  Afsnit  $1.1$  (<teiHeader>) –  $1.2.1$  (<titleStmt>) –  $3.3.2.5$  (<lang>)

23